## NEC Windows  $NEC$  $(1 \t3)$ これは私権ではありませんので、他がありませんので、他がありませんので、他がありませんので、他がありませんので、他がありませんので、他がありませんので、他がありませんので、他がありませんので、他がありま **Windows NEC** Microsoft Windows へようこそ  $\odot$ ल्लामा

初めてパソコンに電源を入れるときのご注意

## VALUESTAR LaVie

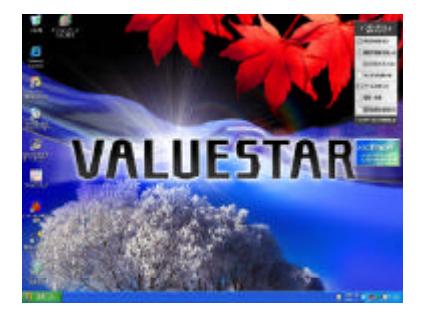

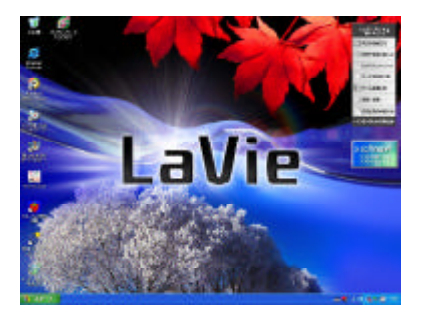

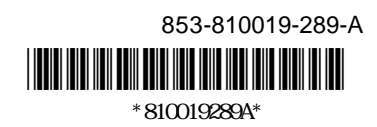